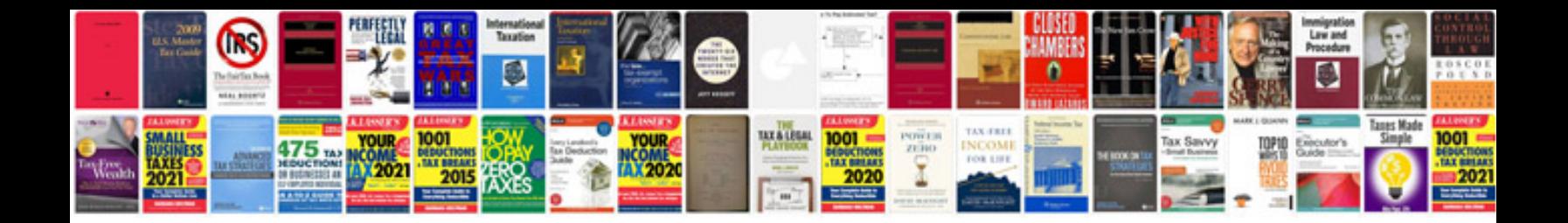

Wrt310n manual

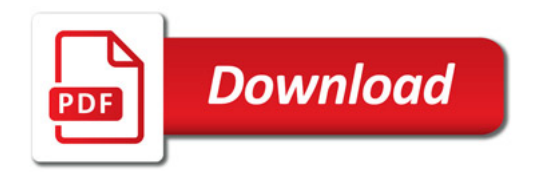

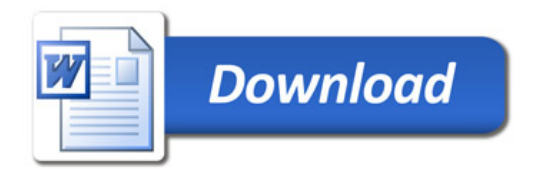